## Distributed JAVA

Eric MadelaineINRIA Sophia-Antipolis, Oasis team

- Aims and Principles
- The ProActive library
- Models of behaviours
- Generation of finite (parameterized) models

# Distributed JAVA : ProActive

http://www-sop.inria.fr/oasis/ProActive

## • Aims:

Ease the development of distributed applications, with mobility and security features.

• Distributed = Network + many machines

(Grids, WANs, LANs, P2P, PDAs, ...)

- Library for distributed JAVA active objects
	- Communication :

Asynchronous remote methods calls

- Non blocking futures (return values)
- –Control :

Explicit programming of object activities

Transparent distribution / migration

## ProActive PDC

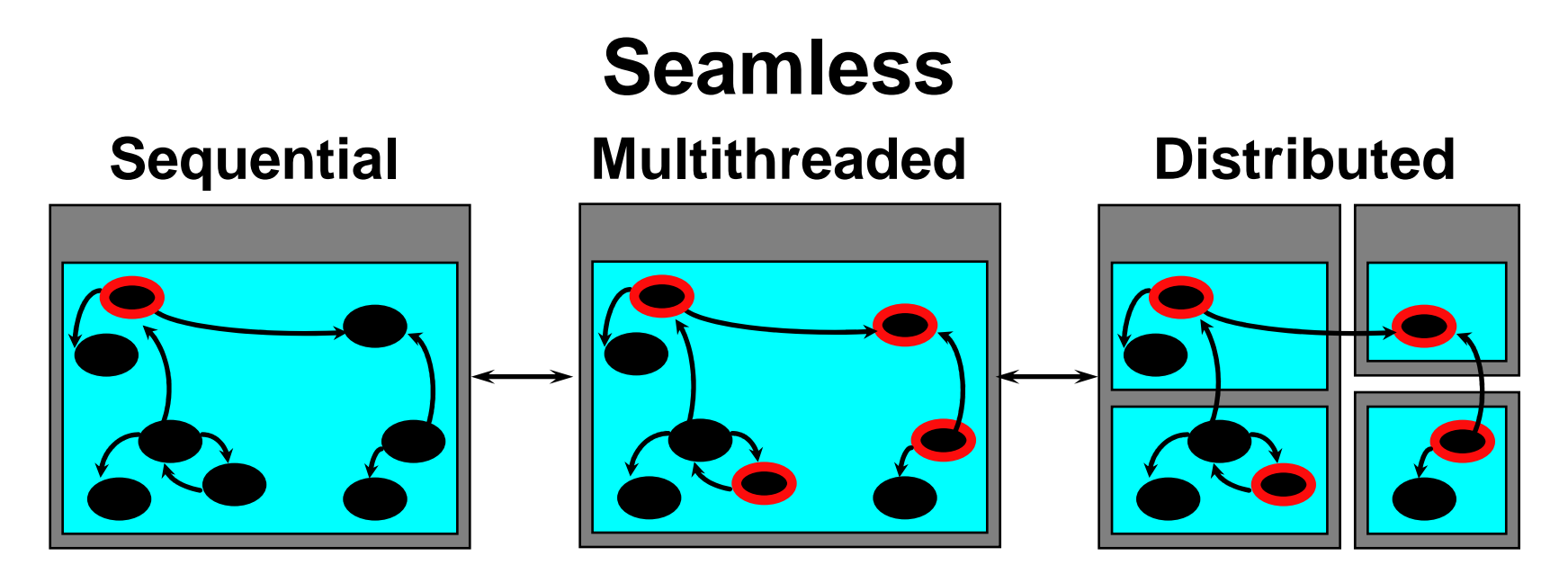

- Most of the time, activities and distribution are not known at the beginning, and change over time
- Seamless implies reuse, smooth and incremental transitions

# ProActive : model

- $\bullet$ Active objects : coarse-grained structuring entities (subsystems)
- •Each active object: - possibly owns many passive objects has exactly one thread.
- $\bullet$ No shared passive objects -- Parameters are passed by deep-copy
- •Asynchronous Communication between active objects
- •Future objects and wait-by-necessity.
- $\bullet$ Full control to serve incoming requests

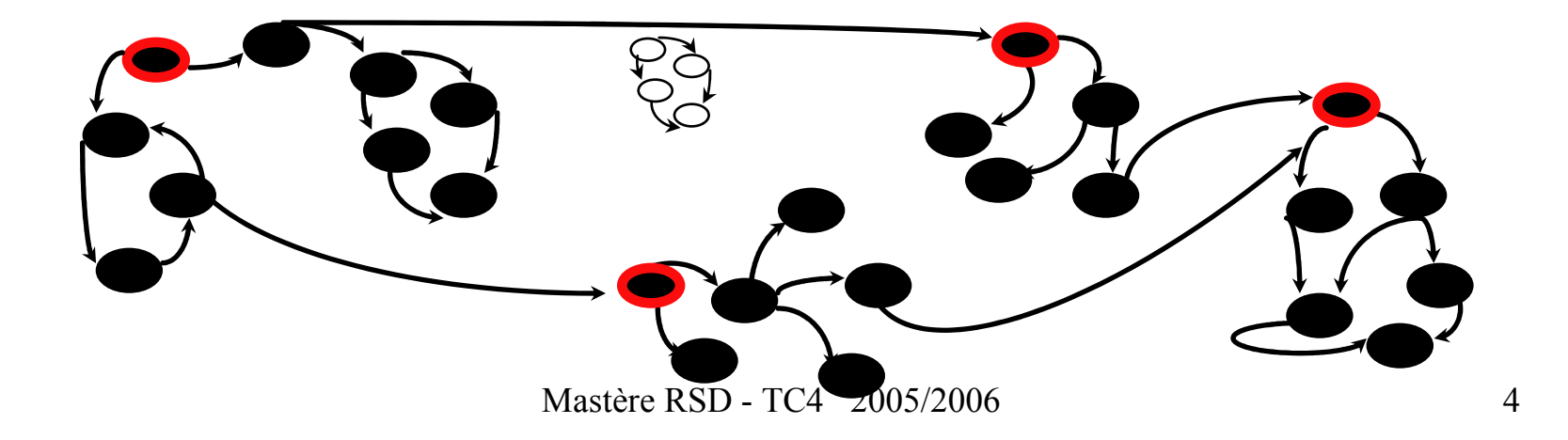

## Call between Objects

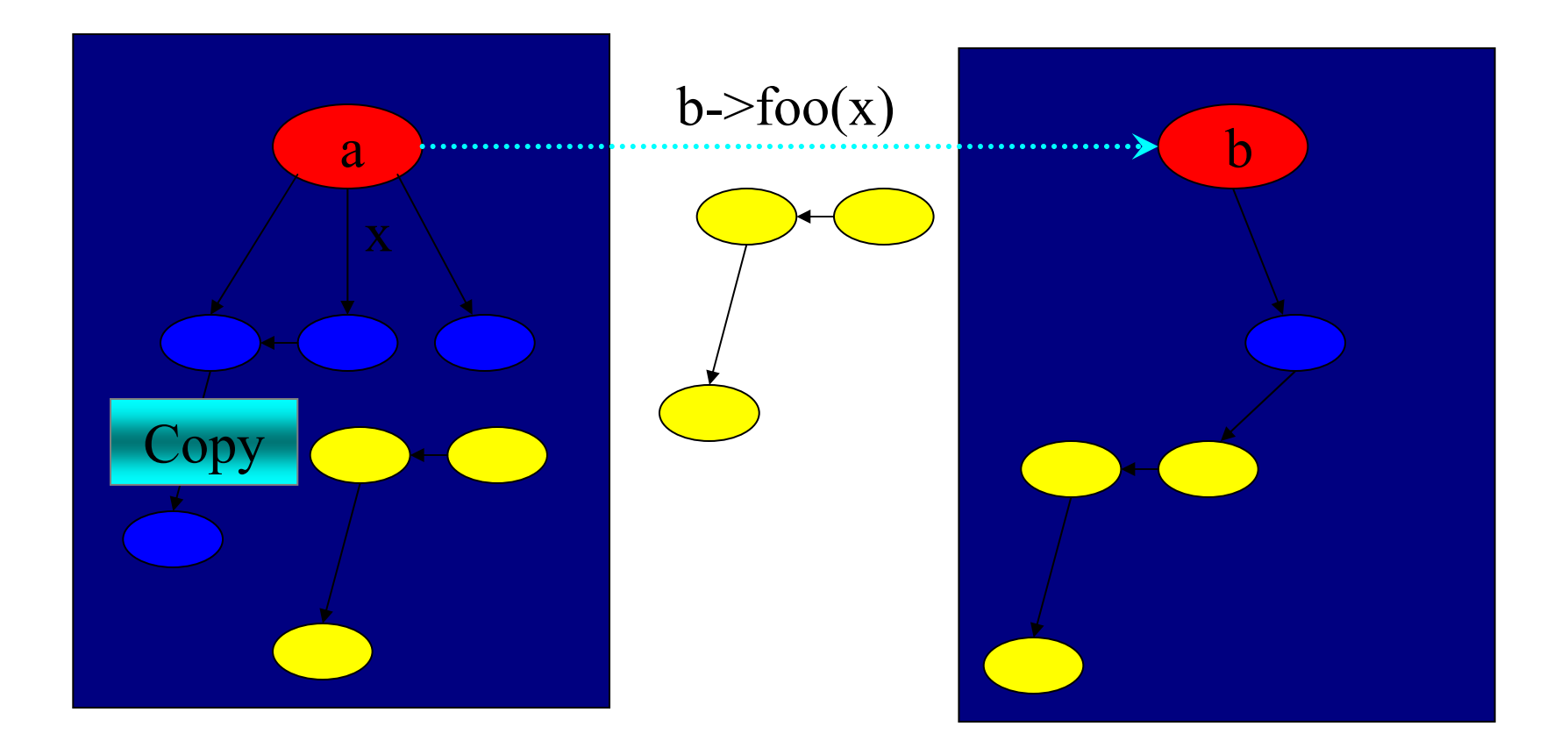

# **ProActive** : Active object

An active object is composed of several objects :

- The object itself (1)
- The body: handles synchronization and the service of requests (2)
- The queue of pending requests (3)

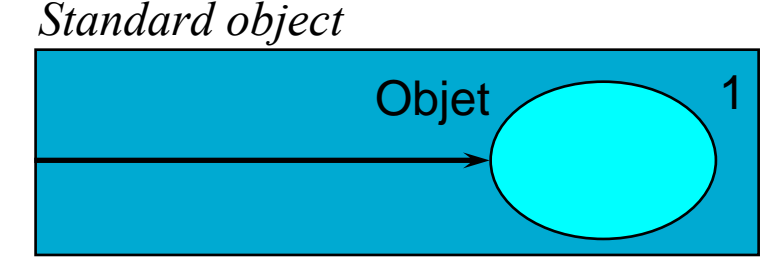

#### Active object

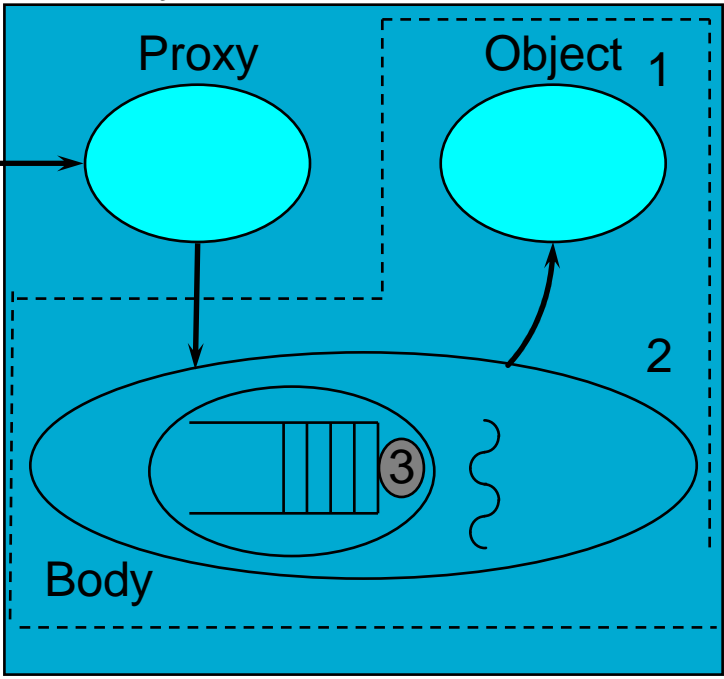

### ProActive: Creating active objects

An object created with  $A$  a = new A (obj, 7); can be turned into an active and remote object:

–- Instantiation-based:

A  $a = (A)$ newActive(«A», params, node);

The most general case.

#### – $-$  Class-based: a static method as a factory

To get a non-FIFO behavior :

class pA extends A implements RunActive { … }

–Object-based:

A  $a = new A (obj, 7);$ . . a = (A)turnActive (a, node);

### ProActive: Reuse and seamless

- Polymorphism between standard and active objects<br>Type compatibility for classes (and not only interfaces
	- $-$  Type compatibility for classes (and not only interfaces)
	- $-$  Needed and done for the future objects also
	- $-$  Dynamic mechanism (dynamically achieved if needed)

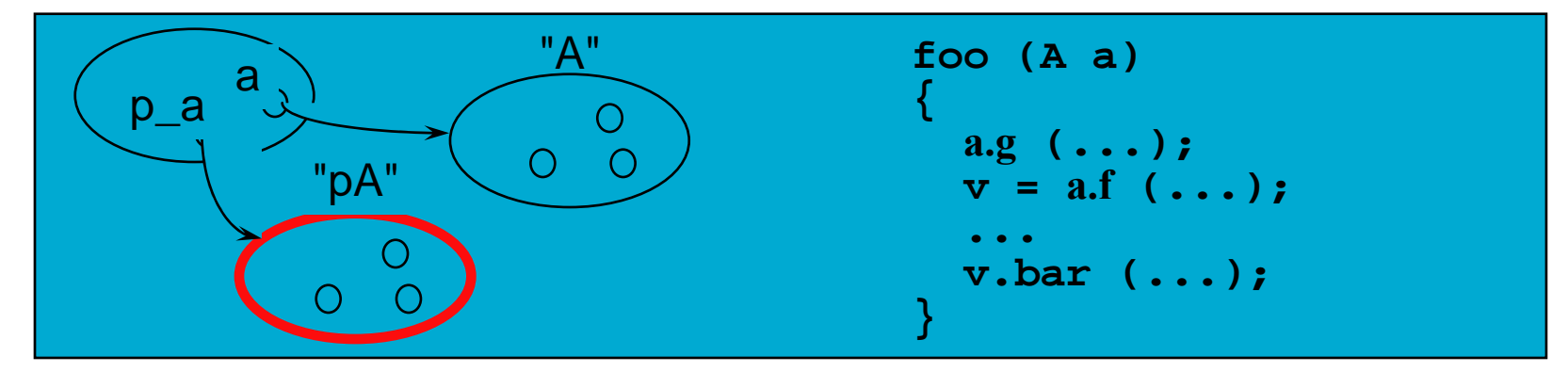

- Wait-by-necessity: inter-object synchronization<br>Systematic implicit and transparent futures
	- $-$  Systematic, implicit and transparent futures

Ease the programming of synchronizations, and the reuse of routines

### ProActive: Reuse and seamless

- Polymorphism between standard and active objects<br>Type compatibility for classes (and not only interfaces
	- $-$  Type compatibility for classes (and not only interfaces)
	- $-$  Needed and done for the future objects also
	- $-$  Dynamic mechanism (dynamically achieved if needed)

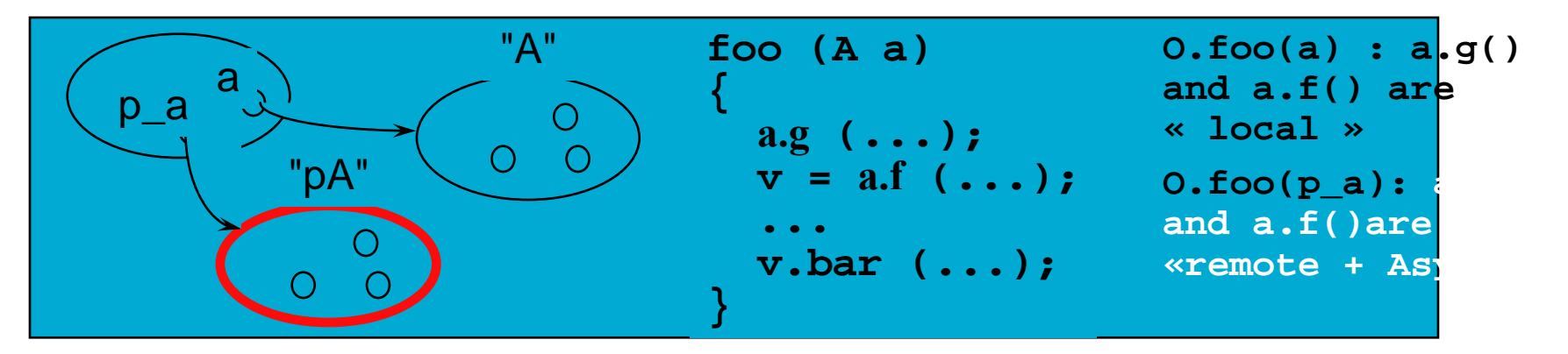

- Wait-by-necessity: inter-object synchronization<br>Systematic implicit and transparent futures
	- $-$  Systematic, implicit and transparent futures

Ease the programming of synchronizations, and the reuse of routines

# **ProActive** : Intra-object synchronization

### Explicit control:

Library of service routines:

- Non-blocking services,... serveOldest (); serveOldest (f);
- Blocking services, timed, etc.
	- serveOldestBl (); serveOldestTm (ms);
- – Waiting primitives waitARequest(); etc.

```
class BoundedBuffer extends 
  FixedBuffer
implements Active{void runActivity (Body myBody)
  {while (...){if (this.isFull()) 
myBody.serveOldest("get"); else if (this.isEmpty()) 
myBody.serveOldest ("put");
      else myBody.serveOldest ();
// Non-active wait
myBody.waitARequest (); 
}}}
```
### Implicit (declarative) control: library classes

**e.g. : myBody.forbid ("put", "isFull");**

## Example: Dining Philosophers

- Very classical toy example for distributed system analysis:
	- Both Philosophers and Forks are here implemented as distributed active objects, synchronised by ProActive messages (remote method calls).

### **Philosopher.java**

public class Philosopher implements Active {

```
protected int id;
protected int rightForkIndex;
protected int State;
protected Forks Fork[];public Philosopher (int id, Forks forks[]) {
  this.id = id;
  this.Fork=forks;this.State=0;if (id + 1 == 5) rightForkIndex = 0;<br>else rightForkIndex = id
        rightForkIndex = id + 1;
 }../..
```
### **Philosopher.java (cont.)**

```
public void runActivity (Body myBody) { 
 while (true) {switch (State) {
case 0: think(); break;case 1: getForks(); break;case 2: eat(); break;case 3: putForks(); break;} }
public void getForks() {
ProActive.waitFor(Fork[rightForkIndex].take());ProActive.waitFor(Fork[leftForkIndex].take());State=2;\left\{ \right\}../..
```
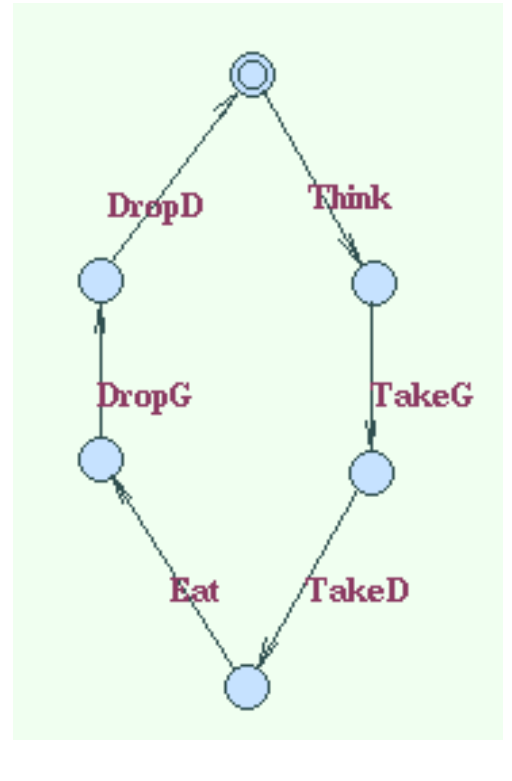

#### **Fork.java**

```
public class Forks implements Active {
```

```
protected int id;
protected boolean FreeFork;
protected int State;
```

```
public void ProActive. runActivity(Body myBody){ 
 while(true)\{switch (State){ case 0: myBody.getService().serveOldestWithoutBlocking("take");break;case 1:myBody.getService().serveOldestWithoutBlocking("leave");break;}}} ../..
```
#### **Philosophers.java : initialization**

```
// Creates the fork active objects
```

```
Mastère RSD - TC4 2005/2006 15
Fks= new Forks[5];
Params = new Object[1]; \angle // holds the fork ID
for (int n = 0; n < 5; n++) {
   Params[0] = new Integer(n); // parameters are Objects
   try { if (url == null)Fks[n] = (Forks) newActive ("Fork", Params, null);
elseFks[n] = (Forks) newActive
                  ("Fork", Params, NodeFactory.getNode(url)); } catch (Exception e) {
e.printStackTrace();}}../..
```
## Distributed JAVA

Eric MadelaineINRIA Sophia-Antipolis, Oasis team

- Aims and Principles
- The ProActive library
- Models of behaviours
- Generation of finite (parameterized) models

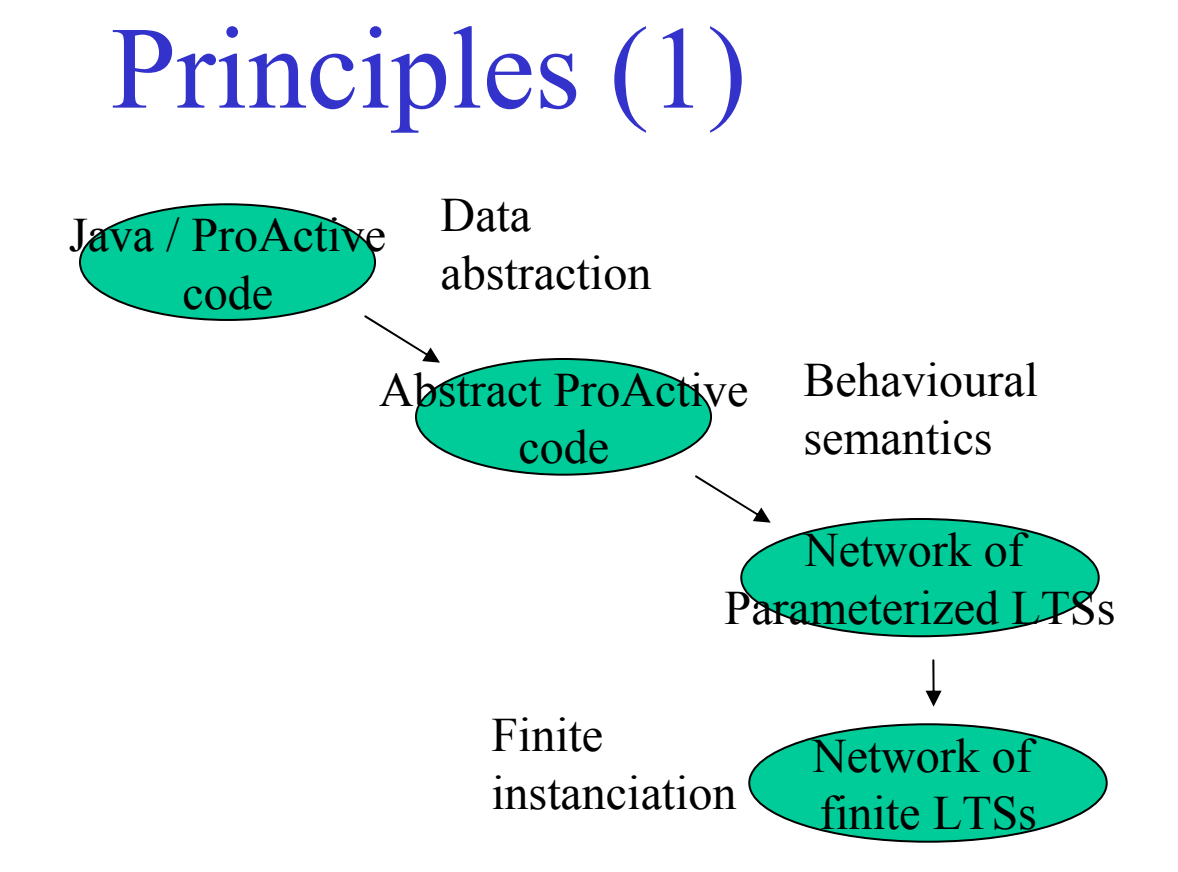

### Objectives:

- • Behavioural model (Labelled Transition Systems), built in a compositional (structural) manner : One LTS per active object.
- $\bullet$ Synchronisation based on ProActive semantics
- Usable for Model-checking  $\Rightarrow$  finite / small •

## Principles (2)

- •Define a behavioural model : networks of parameterized LTSs
- • Implement using :
	- •abstraction of source code (slicing, data abstraction),
	- •analysis of method call graphs.
- • Build parameterized models, then instantiate to obtain a finite structure.
- •Build compositional models, use minimisation by bisimulation.
- • Use equivalence-checker to prove equivalence of a component with its specification, model-checker to prove satisfiability of temporal logic formulas.

## Communication model

- $\bullet$  Active objects communicate through by Remote Method Invocation (requests, responses).
- Each active object:
	- • has a Request queue (always accepting incoming requests)
	- $\bullet$  has a body specifying its behaviour (local state and computation, service of requests, submission of requests)
	- •manages the  $\le$  wait by necessity  $\ge$  of responses (futures)

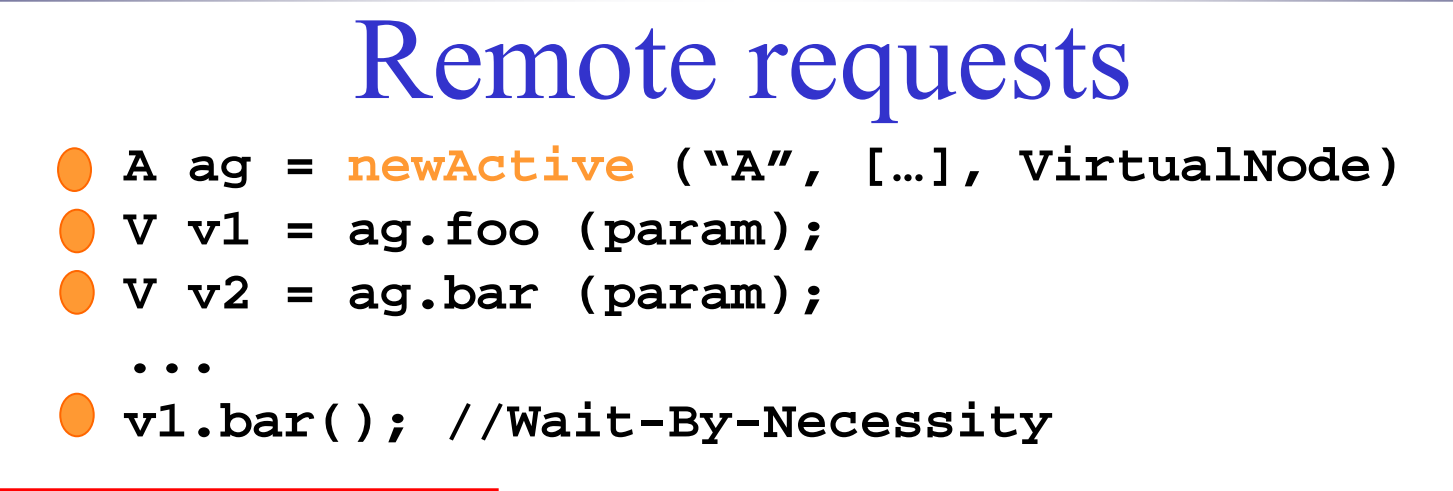

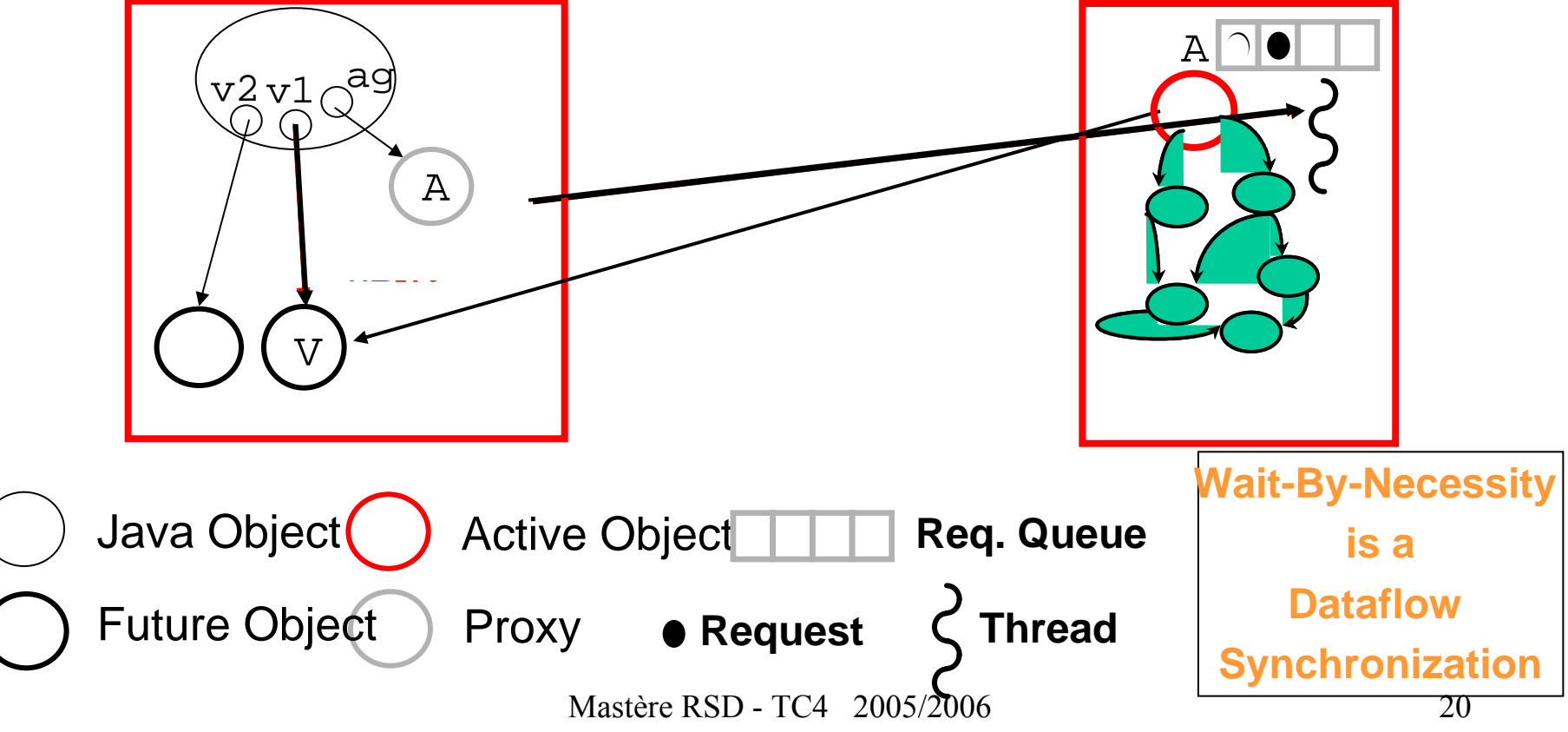

## Method Calls : informal modelisation

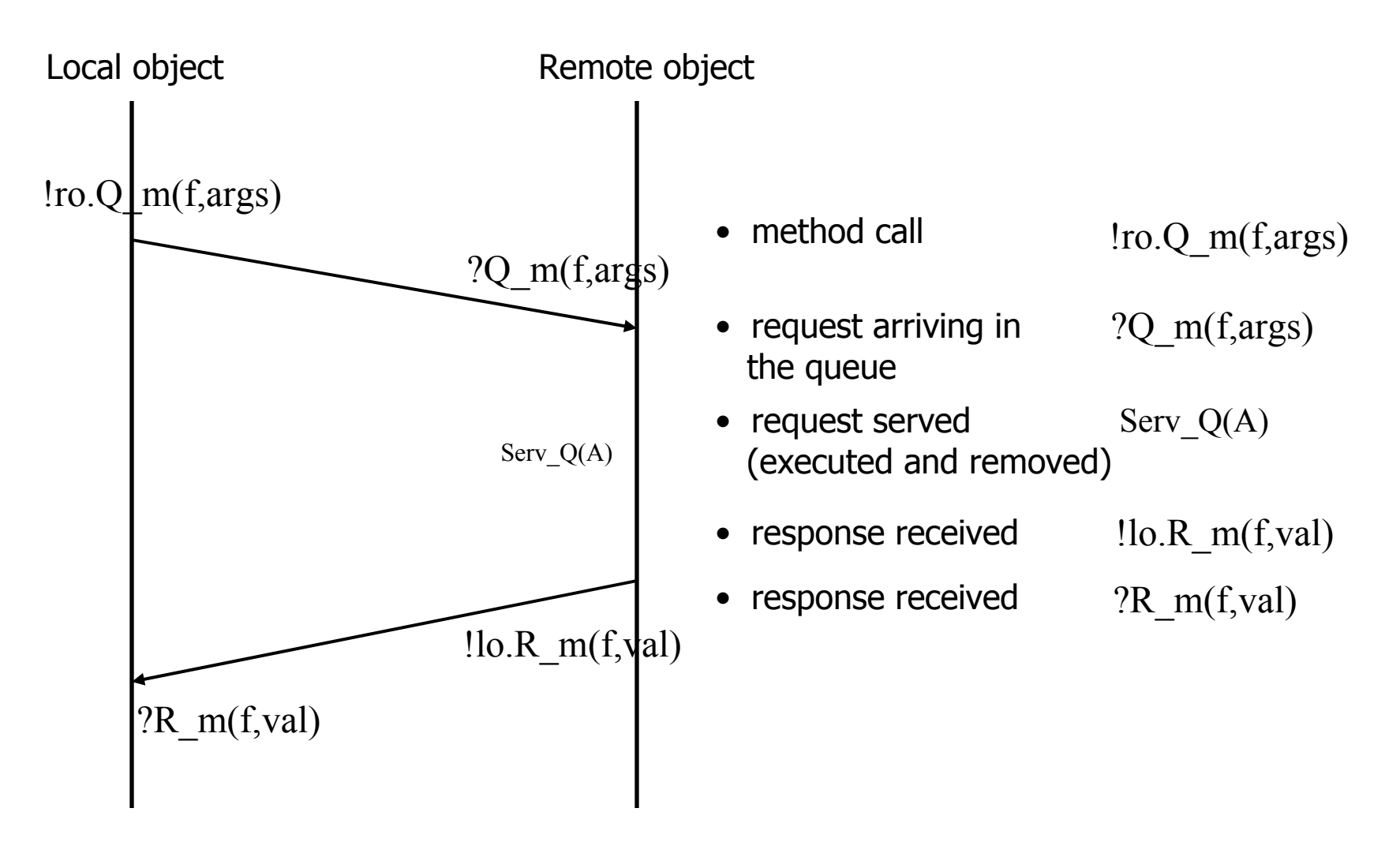

## Example (cont.)

#### (1) Build the network topology:

Static code analysis for identification of:

ProActive API primitives

References to remote objects

Variables carrying future values

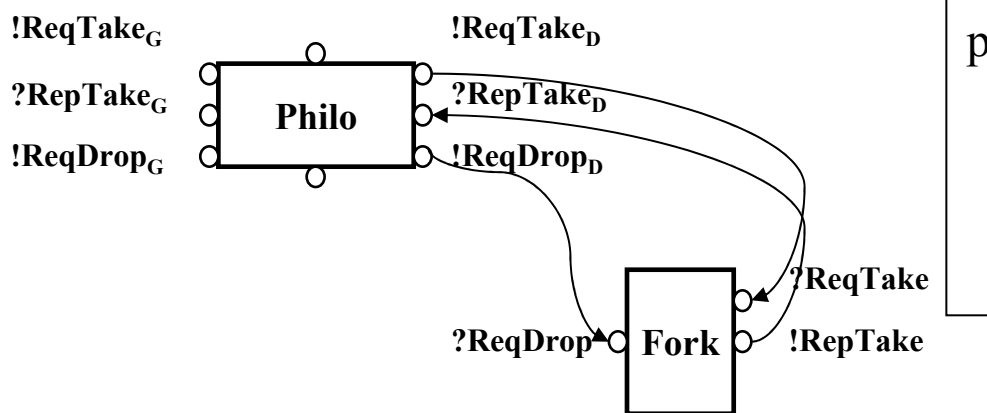

```
public void runActivity (Body myBody) { 
 while (true) {switch (State) {
case 0: think(); break;case 1: getForks(); break;case 2: eat(); break;case 3: putForks(); break;} }
public void getForks() {ProActive.waitFor(Fork[rightForkIndex].take()
 ProActive.waitFor(Fork[leftForkIndex].take());
```
Mastère RSD - TC4 2005/2006 <sup>22</sup>

State=2;

}

## Example (cont.)

### Or better : using <u>parameterized</u> networks and actions:

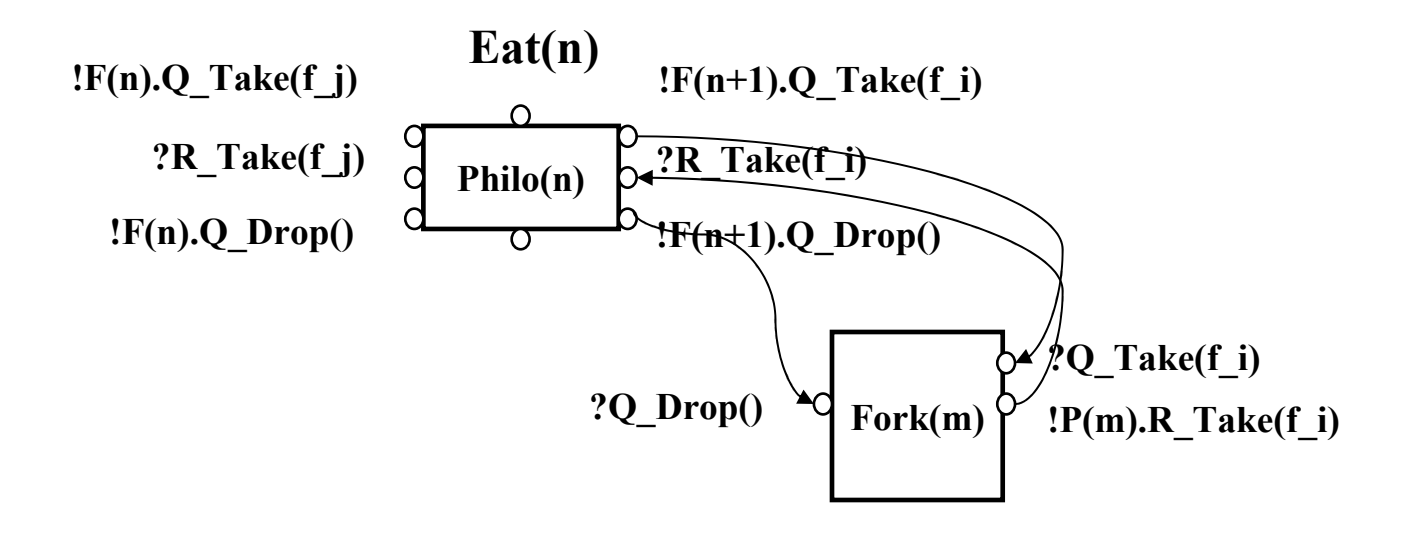

### **Exercice: Draw the (body) Behaviour of a philosopher, using a parameterized LTS**

```
public class Philosopher implements Active {protected int id;
```

```
Mastère RSD - TC4 2005/2006 24
…public void runActivity (Body myBody) {
 while (true) \{switch (State) {
case 0: think(); break;case 1: getForks(); break;case 2: eat(); break;case 3: putForks(); break;} }
public void getForks() {
ProActive.waitFor(Fork[rightForkIndex].take());ProActive.waitFor(Fork[leftForkIndex].take());State=2;}../..
```
#### **Exercice: Same exercice for the Fork!**

## Server Side : models for the queues

### • General case :

- Infinite structure (unbounded queue)
- In practice the implementation uses bounded data structures
- Approximation : (small) bounded queues
- Operations : Add, Remove, Choose (filteron method name and args)

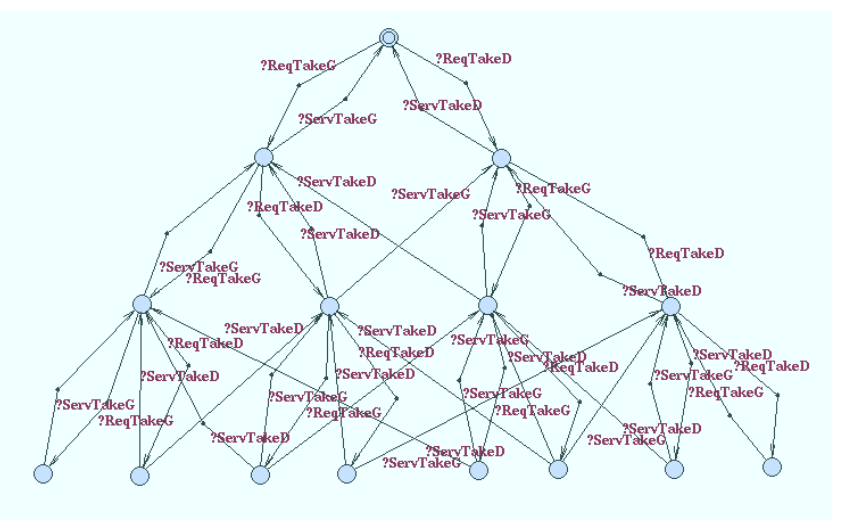

![](_page_25_Figure_7.jpeg)

### • Optimisation :

- –Most programs filter on method names : partition the queue.
- –Use specific properties to find a bound to the queue length

![](_page_26_Figure_0.jpeg)

Fork: A queue for Take requestsFork: body LTSs

### Active object model: Full structure

![](_page_27_Figure_1.jpeg)

## Verification : Properties

### • 1) Deadlock

 it is well-known that this system can deadlock. How do the tools express the deadlock property ?

### – Trace of actions :

sequence of (visible) transitions of the global system, from the initial state to the deadlock state.

Decomposition of the actions (and states) on the components.

– Correction of the philosopher<br>reachlasse problem:Left as an exercise.

 $\texttt{Y}$ think $<^*,^*.1,^*,^*.$ \*,13, # !#,\*,\*,\*,\*,\*,\*,\*/  $\Psi$ cpTakeG<\*,\*,\*,'7,'8,\*  $\sqrt{2}$ ReqTakeG<\*,'4,'13,\*,\*,\*  ${\mathcal M}$ cpTakcG<\*,'7,'8,\*,\*,\*  $\overrightarrow{RSD}$  - TC4 2005/2006  $\overrightarrow{R}$   $\overrightarrow{R}$  eqTake G<'13,\*,\*,\*,\*,\*,'4

 $%$  think<'1,\*,\*,\*,\*,\*

 $\texttt{t}$ think<\*,\*,\*,\*,\*1,\*

## Next courses

### 3) Distributed Components

- Fractive : main concepts
- Black-box reasoning
- Deployment, management, transformations

### www-sop.inria.fr/oasis/Eric.Madelaine/Teaching